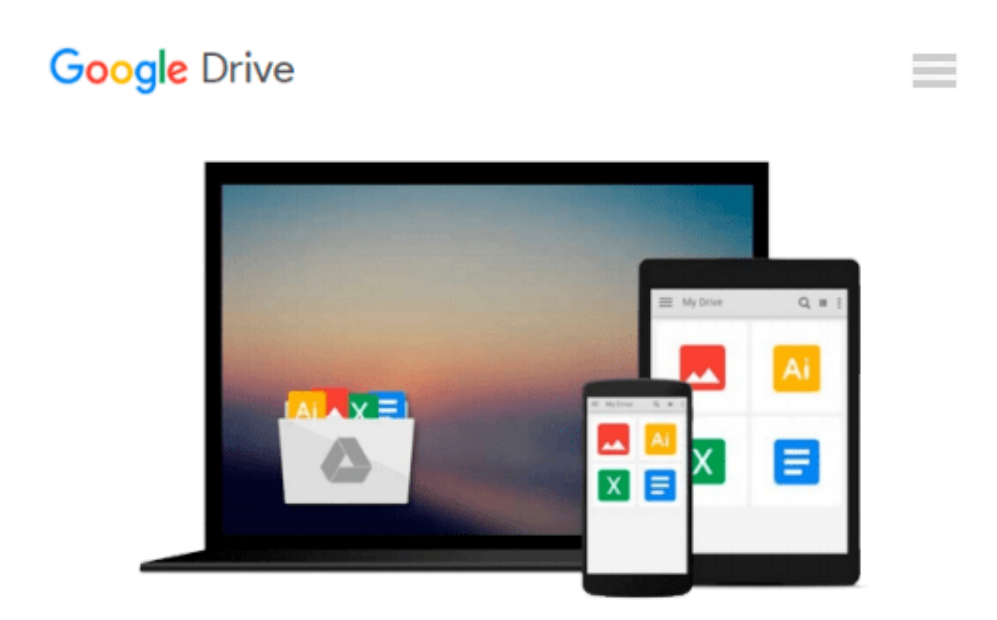

# **LINUX Beginner's Crash Course: Linux for Beginner's Guide to Linux Command Line, Linux System & Linux Commands (Programming, Operating Systems, API's, Operating Systems Theory) (Volume 1)**

*Quick Start Guides*

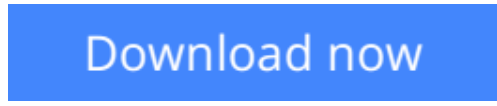

[Click here](http://linebook.us/go/read.php?id=1518721354) if your download doesn"t start automatically

### **LINUX Beginner's Crash Course: Linux for Beginner's Guide to Linux Command Line, Linux System & Linux Commands (Programming, Operating Systems, API's, Operating Systems Theory) (Volume 1)**

Quick Start Guides

**LINUX Beginner's Crash Course: Linux for Beginner's Guide to Linux Command Line, Linux System & Linux Commands (Programming, Operating Systems, API's, Operating Systems Theory) (Volume 1)** Quick Start Guides

**Become a Linux Superstar!** What if you could learn about Linux in a simple, easy to follow format? Can you imagine the doors that will be open to you once you gain that knowledge? Tracing its roots back to the mid 90's, Linux came to life and has become existent in almost every gadget you see around your home. Linux has unique technical aspects, which makes it distinct from other operating systems out there. To take advantage of its specialties, one must know how to operate it, and this book is made just for that purpose! In fact, all Quick Start Guide books are aimed to get you the knowledge you need in an easy to learn and easy to apply method. Our philosophy is we work hard so you don't have to! Linux Beginner's Crash Course is your user manual to understanding how it works, and how you can perfectly manipulate the command line with ease and confidence. **So...Why Be Interested in Linux?** -Cost: It's free and readily available -Freedom: Take full control of your desktop and kernel -Flexibility: Strong structural components that allows you to customize your computer however you want it. **What Will You Learn in this Book?** 1. Linux Overview 2. Components of Linux 3. The Linux Kernel 4. Linux Processes 5. Linux File Systems 6. Linux Processes 7. Linux Processes This tutorial is going to help you master the use of LINUX and make you even more computer literate. Everything takes time and learning, and with this book, you are one step away to becoming a pro! Read this book now to quickly learn Linux and open yourself up to a whole new world of possibilities! Pick up your copy today. See you on the inside so we can get to work!

**[Download](http://linebook.us/go/read.php?id=1518721354)** [LINUX Beginner's Crash Course: Linux for Beginner' ...pdf](http://linebook.us/go/read.php?id=1518721354)

**[Read Online](http://linebook.us/go/read.php?id=1518721354)** [LINUX Beginner's Crash Course: Linux for Beginne ...pdf](http://linebook.us/go/read.php?id=1518721354)

**Download and Read Free Online LINUX Beginner's Crash Course: Linux for Beginner's Guide to Linux Command Line, Linux System & Linux Commands (Programming, Operating Systems, API's, Operating Systems Theory) (Volume 1) Quick Start Guides**

#### **From reader reviews:**

#### **Willie Kelly:**

This LINUX Beginner's Crash Course: Linux for Beginner's Guide to Linux Command Line, Linux System & Linux Commands (Programming, Operating Systems, API's, Operating Systems Theory) (Volume 1) book is absolutely not ordinary book, you have it then the world is in your hands. The benefit you have by reading this book is actually information inside this reserve incredible fresh, you will get details which is getting deeper a person read a lot of information you will get. This LINUX Beginner's Crash Course: Linux for Beginner's Guide to Linux Command Line, Linux System & Linux Commands (Programming, Operating Systems, API's, Operating Systems Theory) (Volume 1) without we comprehend teach the one who reading it become critical in imagining and analyzing. Don't always be worry LINUX Beginner's Crash Course: Linux for Beginner's Guide to Linux Command Line, Linux System & Linux Commands (Programming, Operating Systems, API's, Operating Systems Theory) (Volume 1) can bring when you are and not make your bag space or bookshelves' come to be full because you can have it with your lovely laptop even cell phone. This LINUX Beginner's Crash Course: Linux for Beginner's Guide to Linux Command Line, Linux System & Linux Commands (Programming, Operating Systems, API's, Operating Systems Theory) (Volume 1) having very good arrangement in word and also layout, so you will not sense uninterested in reading.

#### **Douglas Barlow:**

As people who live in typically the modest era should be revise about what going on or facts even knowledge to make these individuals keep up with the era and that is always change and move ahead. Some of you maybe will certainly update themselves by studying books. It is a good choice for you but the problems coming to anyone is you don't know what type you should start with. This LINUX Beginner's Crash Course: Linux for Beginner's Guide to Linux Command Line, Linux System & Linux Commands (Programming, Operating Systems, API's, Operating Systems Theory) (Volume 1) is our recommendation so you keep up with the world. Why, as this book serves what you want and wish in this era.

#### **Jose Scott:**

Information is provisions for people to get better life, information these days can get by anyone on everywhere. The information can be a expertise or any news even a huge concern. What people must be consider while those information which is from the former life are challenging be find than now is taking seriously which one works to believe or which one the particular resource are convinced. If you have the unstable resource then you have it as your main information there will be huge disadvantage for you. All of those possibilities will not happen within you if you take LINUX Beginner's Crash Course: Linux for Beginner's Guide to Linux Command Line, Linux System & Linux Commands (Programming, Operating Systems, API's, Operating Systems Theory) (Volume 1) as your daily resource information.

#### **Carmen Bell:**

Do you have something that you prefer such as book? The book lovers usually prefer to opt for book like comic, quick story and the biggest you are novel. Now, why not seeking LINUX Beginner's Crash Course: Linux for Beginner's Guide to Linux Command Line, Linux System & Linux Commands (Programming, Operating Systems, API's, Operating Systems Theory) (Volume 1) that give your fun preference will be satisfied by reading this book. Reading behavior all over the world can be said as the way for people to know world a great deal better then how they react when it comes to the world. It can't be said constantly that reading habit only for the geeky man but for all of you who wants to always be success person. So , for all of you who want to start reading as your good habit, you can pick LINUX Beginner's Crash Course: Linux for Beginner's Guide to Linux Command Line, Linux System & Linux Commands (Programming, Operating Systems, API's, Operating Systems Theory) (Volume 1) become your own personal starter.

**Download and Read Online LINUX Beginner's Crash Course: Linux for Beginner's Guide to Linux Command Line, Linux System & Linux Commands (Programming, Operating Systems, API's, Operating Systems Theory) (Volume 1) Quick Start Guides #QSEHFJW6PMC**

## **Read LINUX Beginner's Crash Course: Linux for Beginner's Guide to Linux Command Line, Linux System & Linux Commands (Programming, Operating Systems, API's, Operating Systems Theory) (Volume 1) by Quick Start Guides for online ebook**

LINUX Beginner's Crash Course: Linux for Beginner's Guide to Linux Command Line, Linux System & Linux Commands (Programming, Operating Systems, API's, Operating Systems Theory) (Volume 1) by Quick Start Guides Free PDF d0wnl0ad, audio books, books to read, good books to read, cheap books, good books, online books, books online, book reviews epub, read books online, books to read online, online library, greatbooks to read, PDF best books to read, top books to read LINUX Beginner's Crash Course: Linux for Beginner's Guide to Linux Command Line, Linux System & Linux Commands (Programming, Operating Systems, API's, Operating Systems Theory) (Volume 1) by Quick Start Guides books to read online.

### **Online LINUX Beginner's Crash Course: Linux for Beginner's Guide to Linux Command Line, Linux System & Linux Commands (Programming, Operating Systems, API's, Operating Systems Theory) (Volume 1) by Quick Start Guides ebook PDF download**

**LINUX Beginner's Crash Course: Linux for Beginner's Guide to Linux Command Line, Linux System & Linux Commands (Programming, Operating Systems, API's, Operating Systems Theory) (Volume 1) by Quick Start Guides Doc**

**LINUX Beginner's Crash Course: Linux for Beginner's Guide to Linux Command Line, Linux System & Linux Commands (Programming, Operating Systems, API's, Operating Systems Theory) (Volume 1) by Quick Start Guides Mobipocket**

**LINUX Beginner's Crash Course: Linux for Beginner's Guide to Linux Command Line, Linux System & Linux Commands (Programming, Operating Systems, API's, Operating Systems Theory) (Volume 1) by Quick Start Guides EPub**